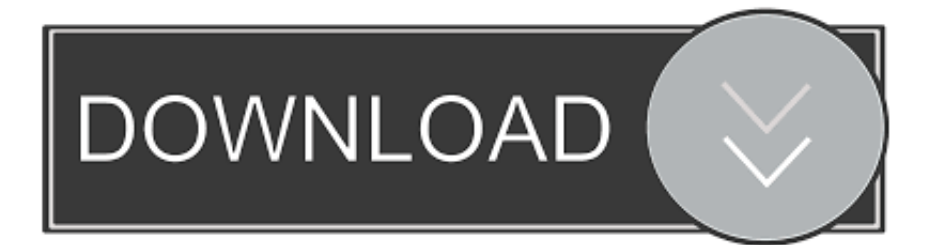

## [Nanya Tentang Word For Mac](https://bytlly.com/1vforh)

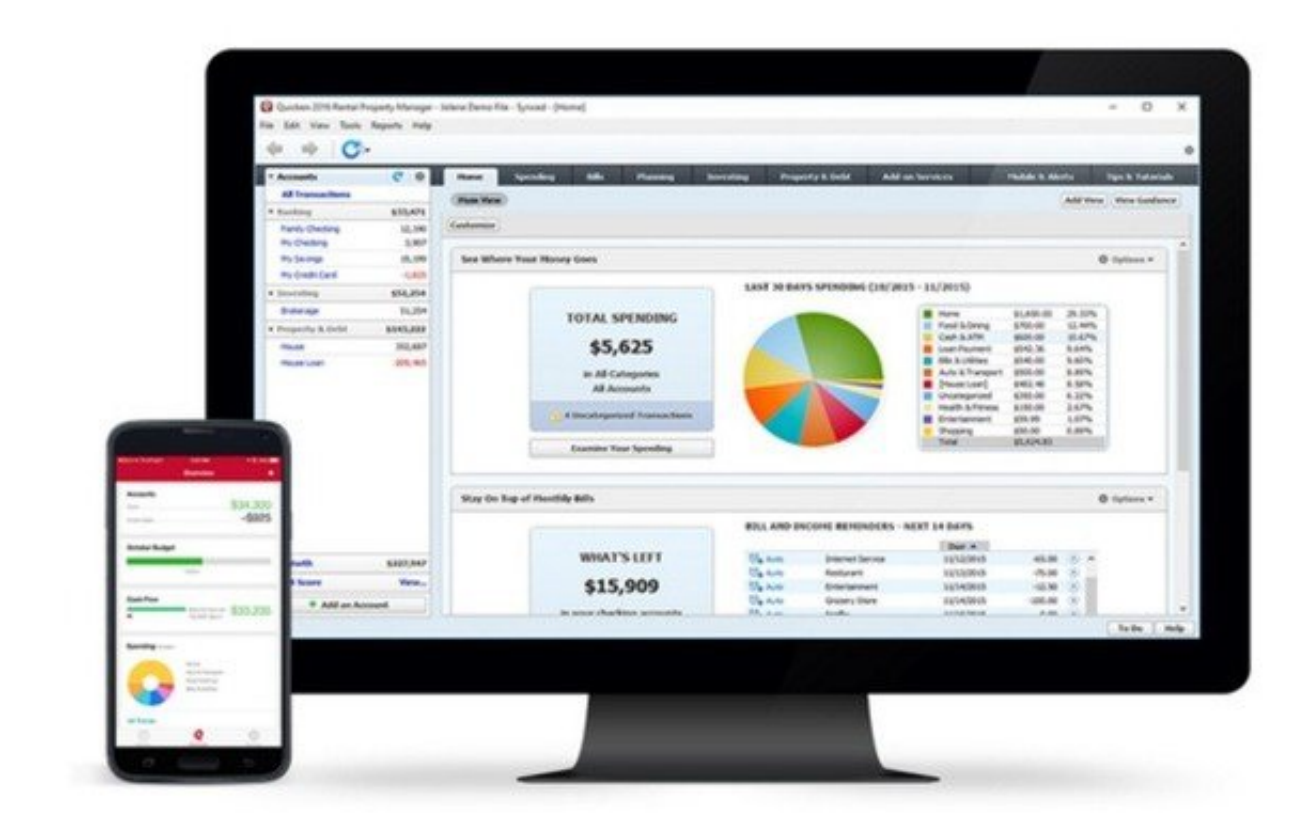

[Nanya Tentang Word For Mac](https://bytlly.com/1vforh)

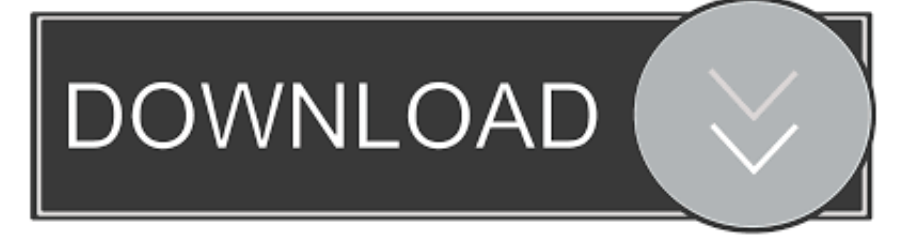

Aplikasi ini hanya bisa mengubah file PDF menjadi Word atau Teks (TXT) Buka kemudian klik Choose file: Kemudian klik Convert untuk mulai mengkonversi.

15,5jt Nah, aku masukin tech specs nya antara keduanya yah 2GHz MacBook (Black) – MA472LL/A.

Word, Excel ataupun PowerPoint Tapi jangan salah, tidak semua file PDF bisa diedit (diubah) meskipun telah menjadi format Word, misalnya file PDF yang berasal dari hasil scan atau gambar.. Microsoft Word to PDF is the best solution for converting Word to PDF, doc to PDF, docx to.. Beberapa orang bilang bahwa Windows XP runs on macbook karena memiliki processor intel.. Kamu juga bisa menggunakan aplikasi berbasis online (web based) Berikut daftar aplikasi yang sering daya gunakan • (Premium); • (Gratis trial); • (Online Gratis); • (Online Gratis).. Belum lagi salah satu member FP yang punya macbook ini, direview di Jadi sedikit kepincut untuk mencoba sistem mac yang bisa menjalankan Windows ini.

Dan karena itu aku mulai dipengaruhi banyak setan Mulai dari pacarnya, dan Pages For MacMicrosoft Word to PDF can batch Turn any Word file into a high quality PDF that works in all PDF readers.. Segala permasalahan tentang hardware produksi Apple dan pheriperalnya, baik tentang Mac, iPod/iPhone, iPad, Keyboard, harddisk eksternal, USB, firewire, display port.

Gimana kalo ternyata eriq harus ngompile program yang akan di jalankan di komputer klien yg kemungkinan besar pake PC-Windows? Rig, kerjaanmu ada kompilasi2 ga? Semua mendiskriditkan windows.. Convertonlinefree com Converteronlinefree com merupakan salah satu dari sekian banyak aplikasi mengubah file PDF ke Word berbasis web, jadi untuk menggunakannya, kamu perlu koneksi internet.. Pada dasarnya semua file PDF di convert ke dalam format Ms 4 Metode: Menggunakan Word pada Windows Menggunakan Word pada Mac Menggunakan Program Character Map pada Windows Menggunakan Menu "Symbols" pada Mac Artikel wikiHow ini akan menunjukkan kepada Anda cara menambahkan simbol tanda centang ( ) pada dokumen Microsoft Word melalui komputer Windows dan Mac.. Aku terus terang masih ketergantungan dengan softwaresoftware based on Microsoft Windows.. Buka dapur sedikit Aku mungkin hanya memiliki budget sekitar 15jt untuk notebook berukuran maksimal 13″.. Kamu juga bisa mengkonvert file PDF ke dalam format Rich Text (RTF) dengan memilih To Other.. Kemudian klik OK Hasil konversi akan berupa format Word dengan Rich Text (RTF).. Aplikasi ini memang hanya untuk mengubah file PDF ke Word Hal yang memang paling umum dilakukan users. e10c415e6f